1620 GENERAL PROGRAM LIBRARY

Northeastern University Test Scoring Program 13.0.003

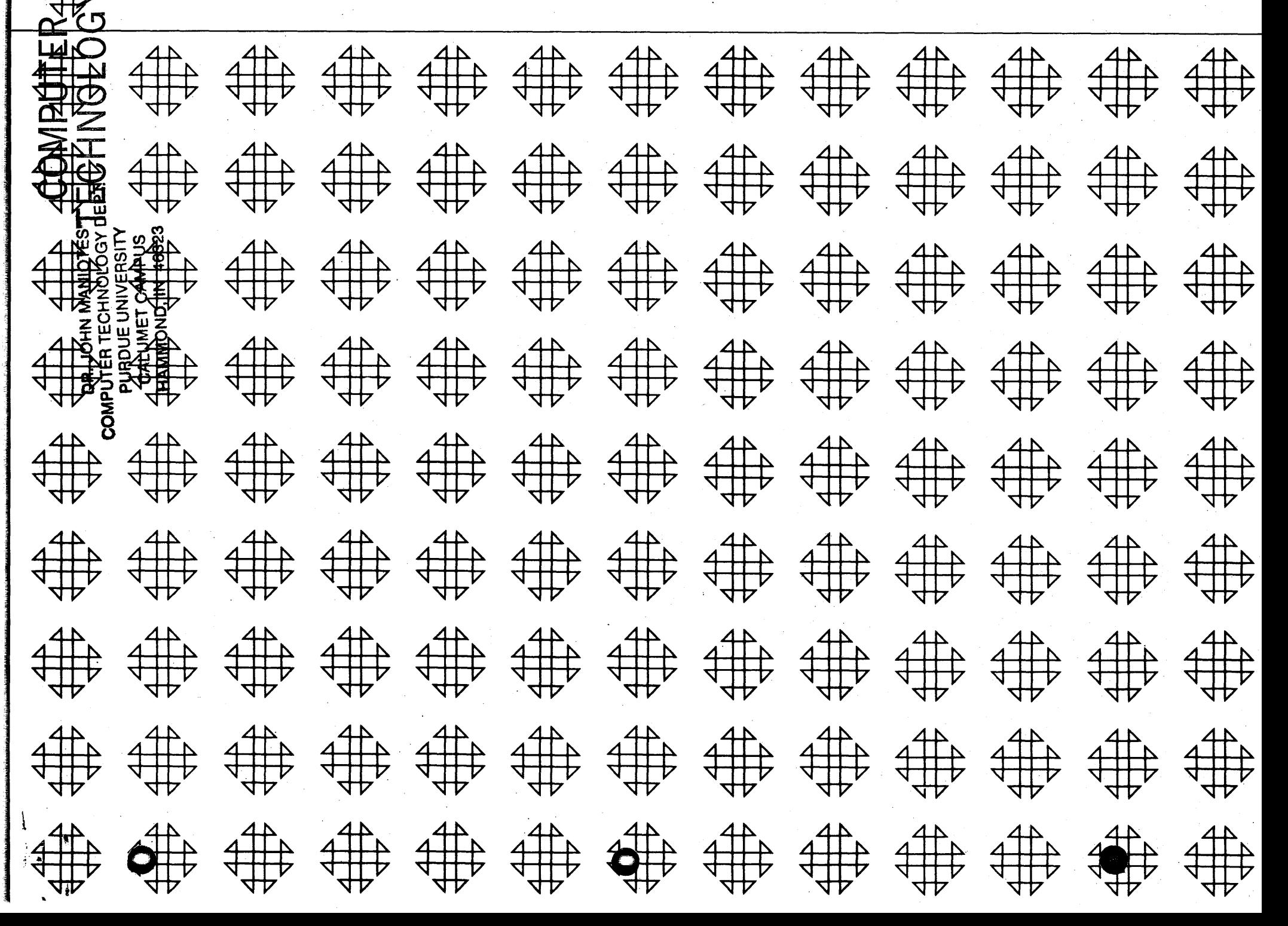

\* 转光光 算群 Pade et **UPPEL PRIDARCO** 作品的原理  $\mathbb{R}^{p+1}$  is  $\mathfrak{I}$  .  $9.88014$ 2010年1月

### **DISCLAIMER**

Although each program has been tested by its contributor, no warranty, express or implied, is made by the contributor or 1620 USERS Group, as to the accuracy and functioning of the program and related program material, nor shall the fact of distribution constitute any such warranty, and no responsibility is assumed by the contributor or 1620 USERS Group, in connection therewith.

## 1620 USERS GROUP PROGRAM REVIEW AND EVALUATION

(fill out in typewriter or pencil, do not use ink)

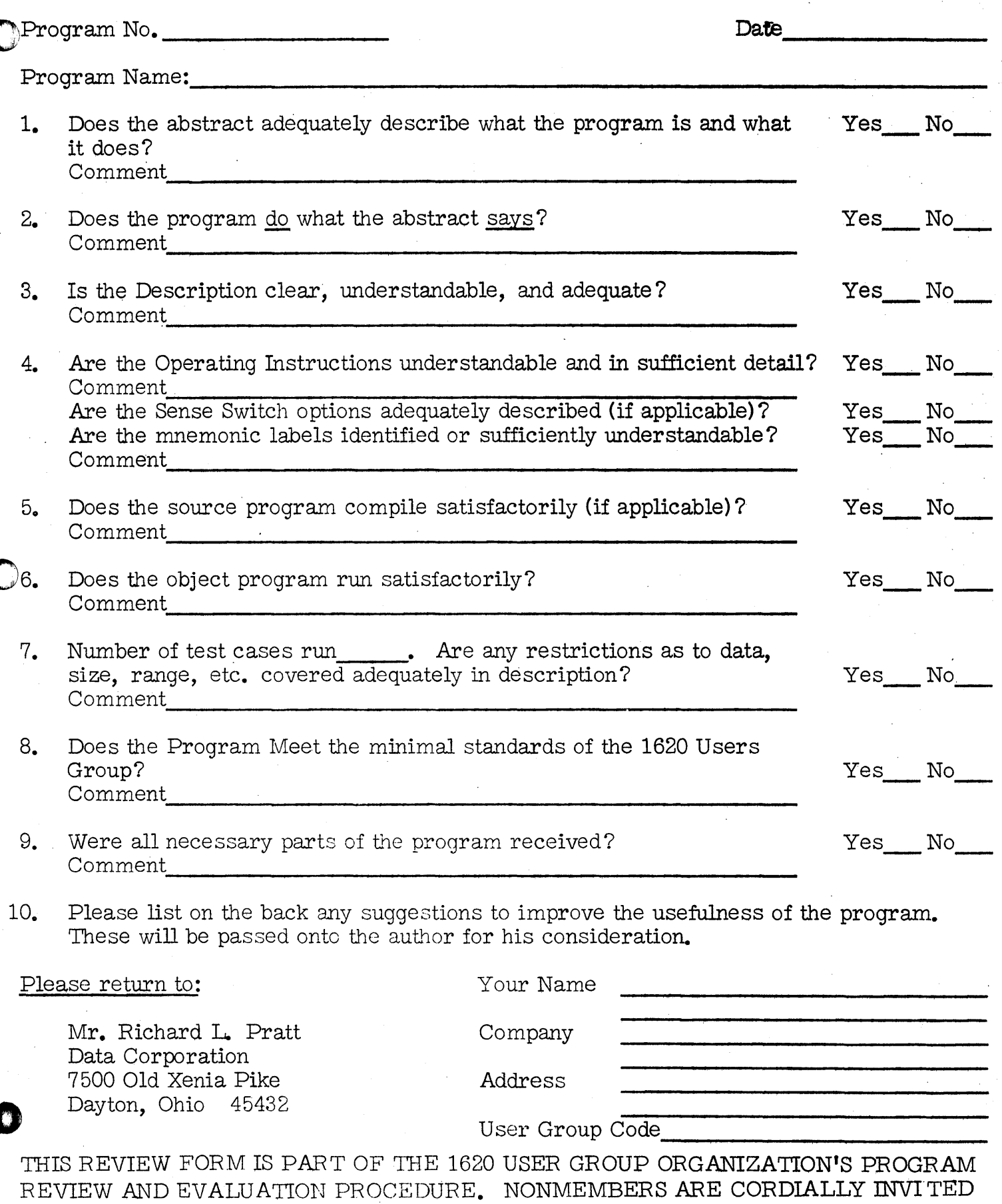

TO PARTICIPATE IN THIS EVALUATION.

11/09/64

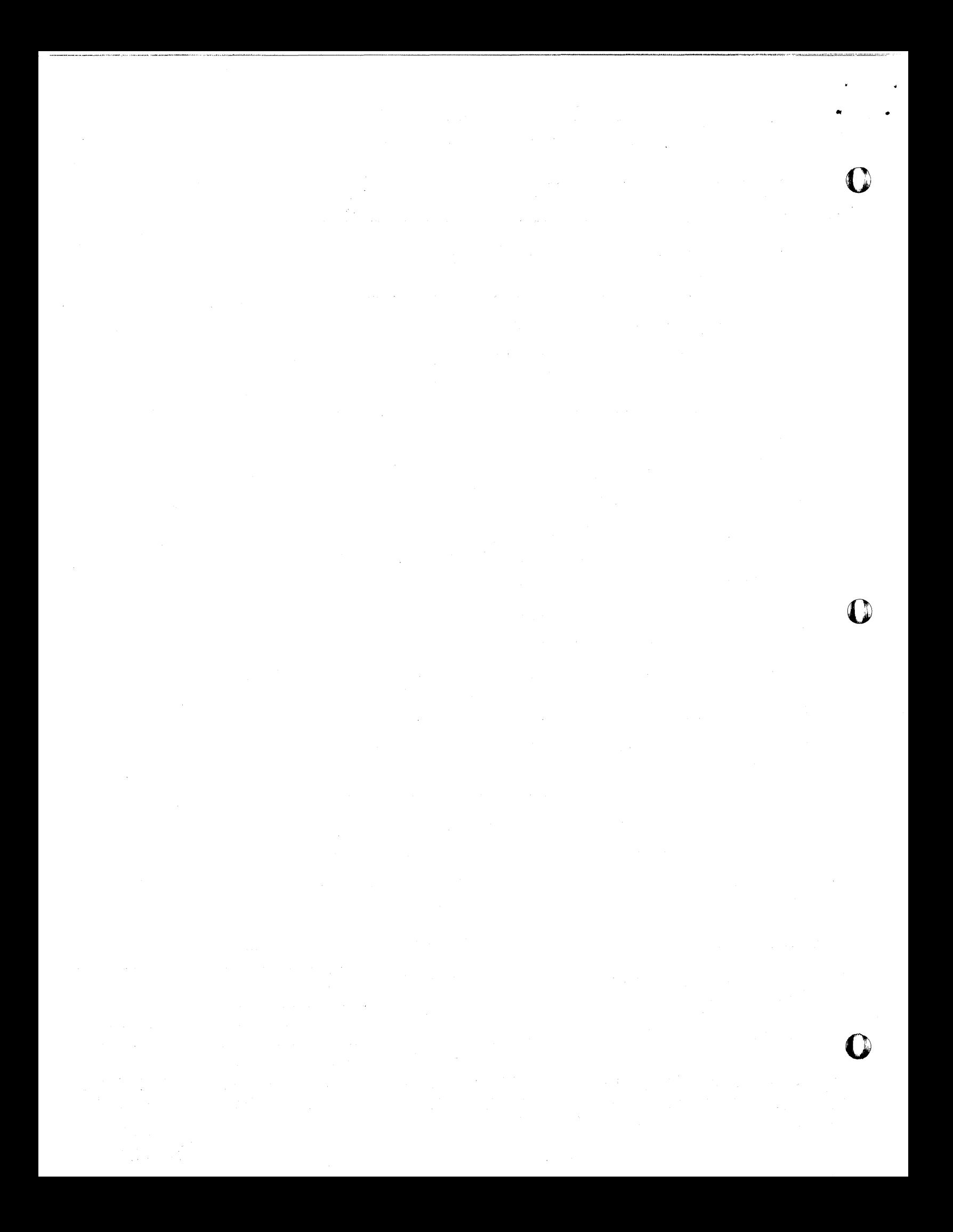

#### DECK KEY

o

Deck I Program Deck

Deck II Sample Problem Input Data

 $\bigcirc$ 

Robert M. O'Brien<br>Northeastern University<br>Computation Center<br>360 Huntington Avenue<br>Boston 15, Massachusetts

o

September, 1962

NORTHEASTERN UNIVERSITY MARK SENSE TEST SCORING PROGRAM

#### 13. 0.003

Modifications or revisions to this program, as they occur, will be announced in the appropriate Catalog of Programs for IBM Data Processing Systems. When such an announcement occurs, users should order a complete new program from the Program Information Department.

#### TABLE OF CONTENTS

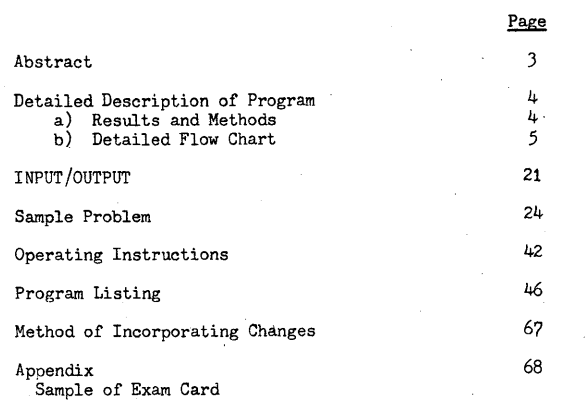

-2-

o

#### PROGRAM ABSTRACT

TITLE: Northeastern University Test Scoring Program (Card)

SUBJECT CLASSIFICATION: 13.0

AUTHOR: Robert M. O'Brien

DIRECT INQUIRIES TO: Robert M. O'Brien

Computation Center Northeastern University 360 Huntington Avenue Boston 15, Massachusetts COngress-2-1100 Ext. 336

PURPOSE/DESCRIPTION: To grade multiple choice objective exams taken on mark'sense cards and publish, in addition to the grade for each student, a grade distribution (with mean and standard deviation) and an analysis of the exam indicating how many chose each choice for each question and the percent of correct answers for each question.

MATHEMATICAL METHOD: No special methods used.

RESTRICTIONS/RANGE: Maximum of 150 5-choice questions per exam. Program requires that there be only one choice as the correct answer for each question and will not handle examinations which require multiple answers per question.

STORAGE REQUIREMENTS: 19563 locations

o

EQUIPMENT SPECIFICATIONS: Memory 20K, 1622, no special features required, however, see additional remarks.

ADDITIONAL REMARKS:" SPS Language. Fixed Point. Not relocatable. Running time is approximately  $3$  seconds for one 150 choice examination, plus punch out of analysis at the end which is at punch speed. This program was written to run using automatic divide, but by changing one column in one card it can be run on machines which do not have the automatic divide feature. It was also written to handle data cards which contain a maximum of 50 questions per card. As there are only 27 mark sense columns it was necessary to take 25 of them and split them in half putting questions  $1-25$  in the 9 to 5 area and questions  $26-50$  in the 4 to 0 area. However, each answer must be punched in a separate column for the computer so that a half-after-four time pick up was added to the mark sense punch to pick up coselectors and punch each question in a separate column. A slight change in the program can be made to eliminate this requirement also.

-3-

•

 $\Theta$ 

# $\mathbf{O}_{\mathbb{Z}}$

#### DET AILED DESCRIPTION OF PROGRAM

#### RESULTS AND METHODS

This program is designed to grade objective examinations for a maximum of 150 5-choice questions for 999 students per exam. The program reads and stores a key card which contains the correct answers to the exam. It then reads in a student's answer card, compares each answer of the student with each of the correct answers, counts the number of correct answers, the number of wrong answers, and the number of questions not answered. A table is set up in the computer which is used to tabulate the number of people who have selected each choice of each question. This table is updated as the student's exam is corrected.<br>When the last question is corrected the student's grade is computed and a grade card is punched out for that student containing section number, course number, student name, student number, the number of correct answers, the number of correct answers, the number of omitted questions and the sco the correct answers or as a formula of RIGHTS -  $\mu$  RONGS, where N is the  $N-1$ 

number of choices per question. A table containing the distribution of the grades is updated in the computer and then the next student's cards are read in and corrected. After the last student's exam is graded the program will punch out the grade distribution table, followed by a statistical card containing the number of students who took the exam, the sum of all scores, the sum of all the scores squared, the mean, and the standard deviation. This is followed by the table of the choices made for each question which includes an asterisk beside the correct choice for each question and the percent of correct answers for each question. For a multiple section exam, the above information may be punched out for each section and in addition the grade distribution, mean, standard deviation, and exam analysis by question for all the sections totaled together.

The answer cards have appropriate heading cards included in them so that they can be printed with an 80-80, 407 board and all columns are automatically headed. An "X" punch is placed in column 5 of the first heading card of each group in order to permit skipping to a new page for each group (by wiring first reading column 5 to "X" carriage skip, channel one.)

-4-

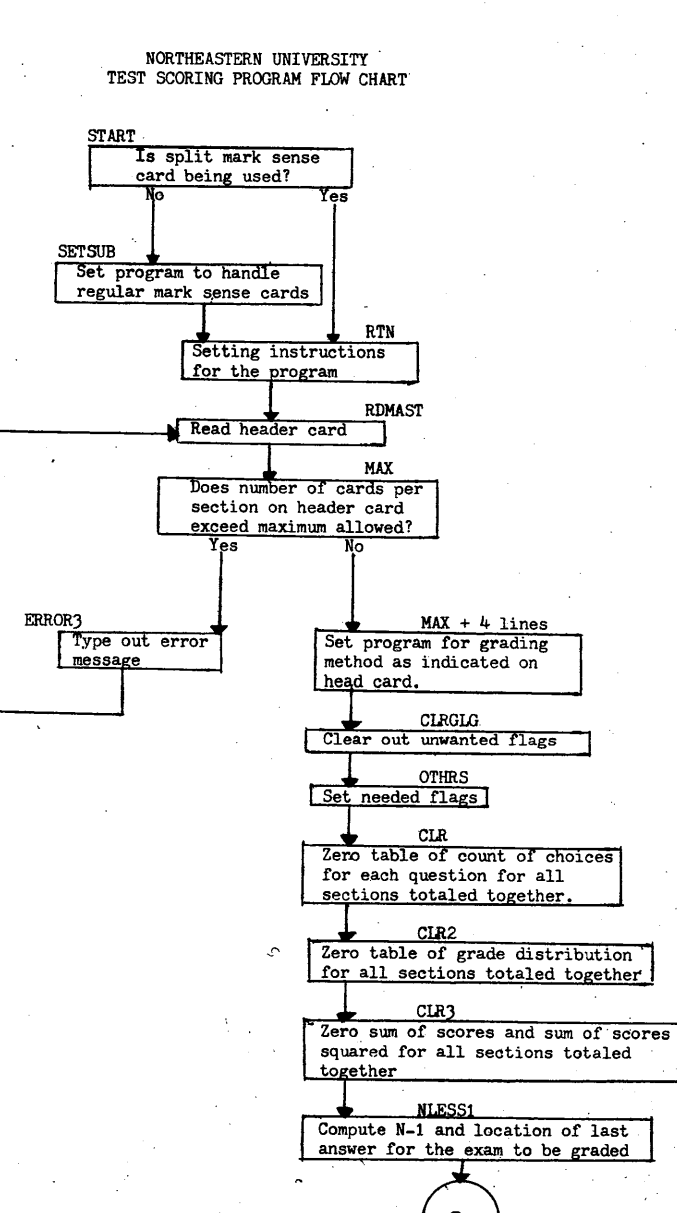

-5-

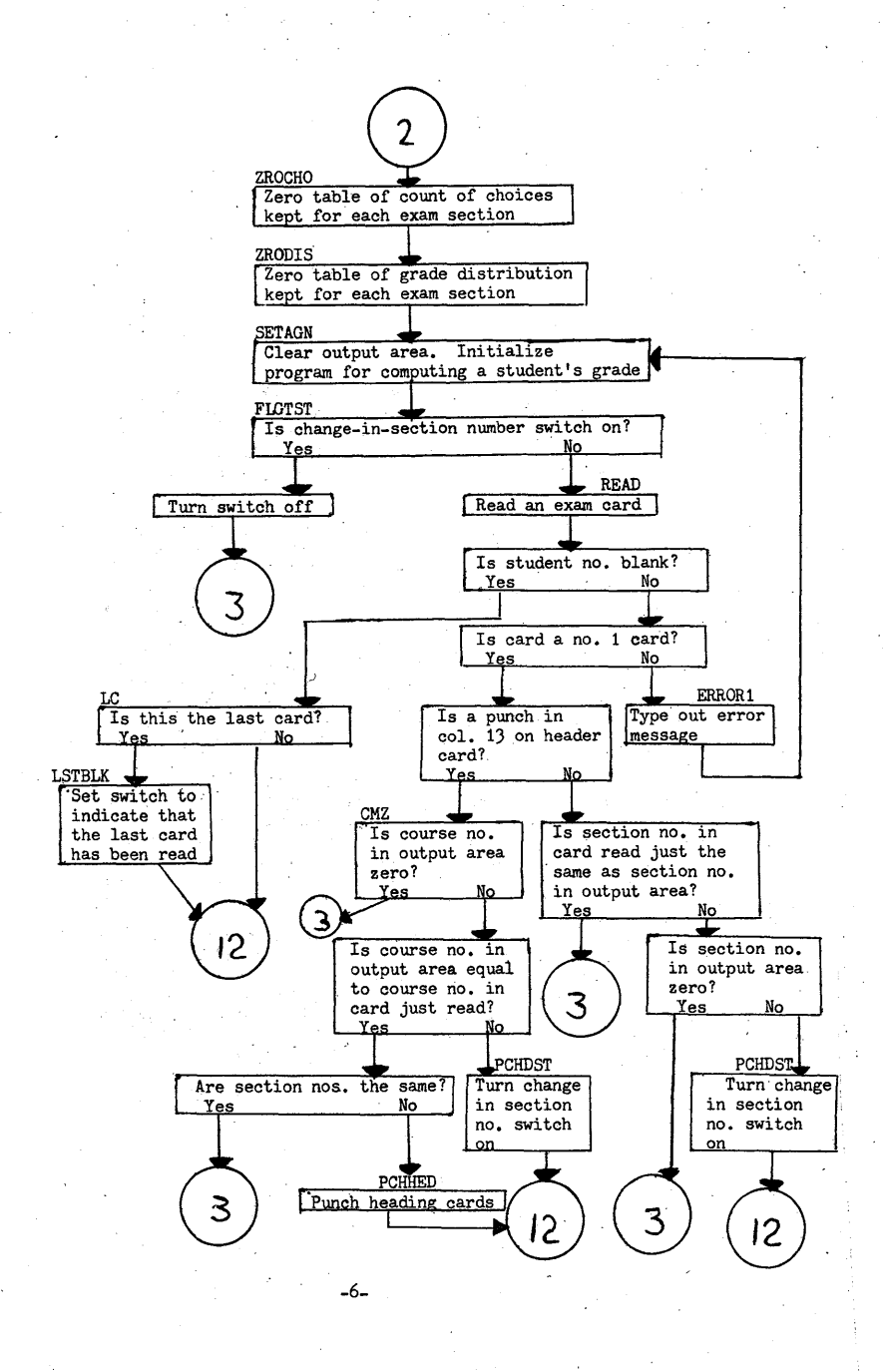

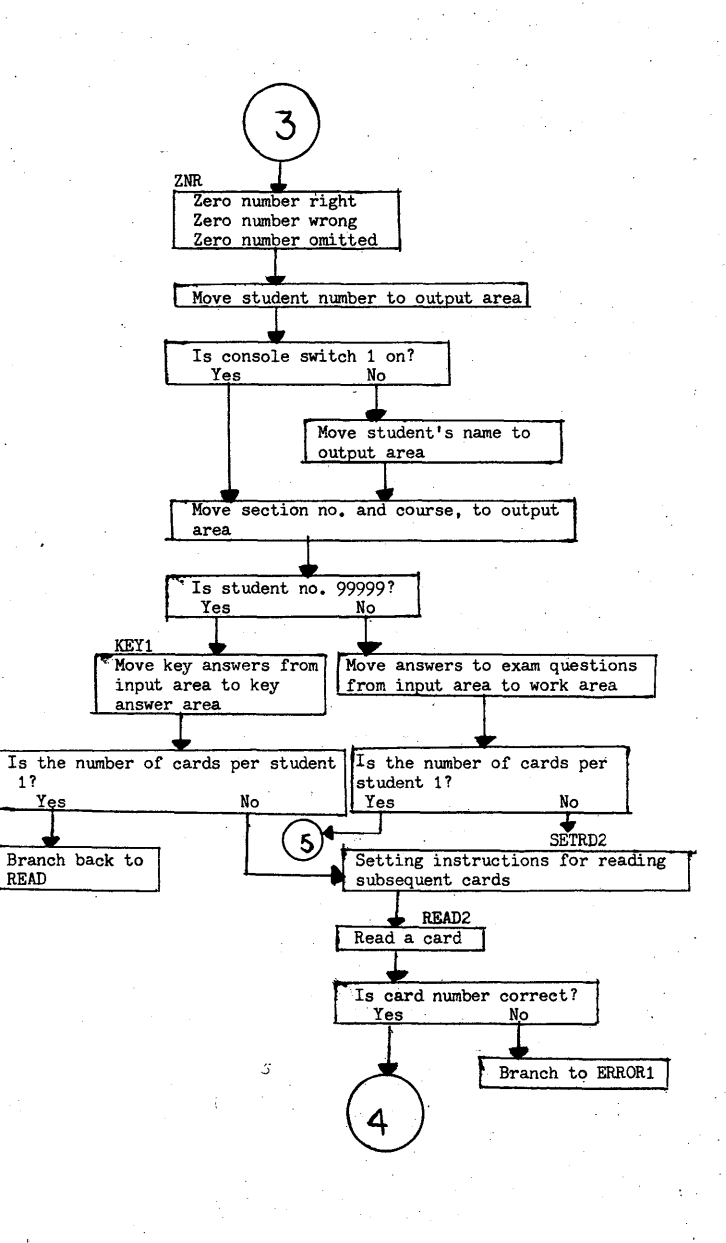

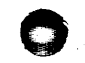

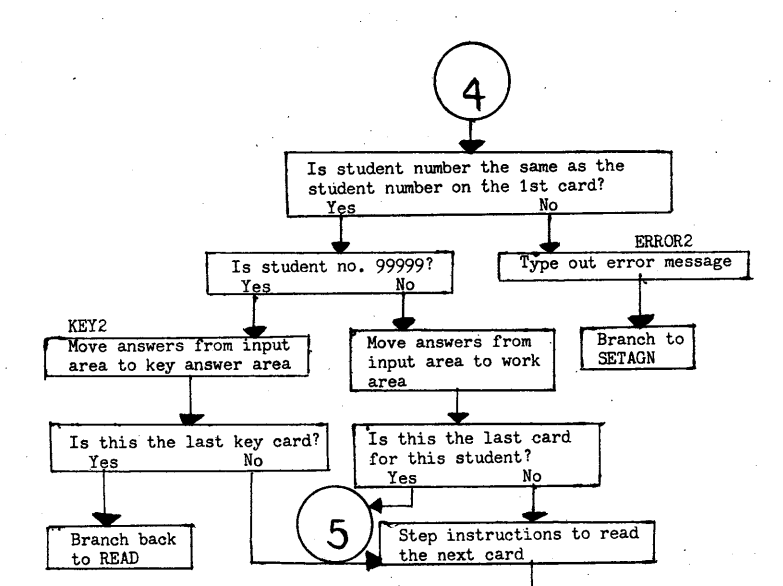

 $\mathcal{R}_{-}$ 

Branch back to READ2

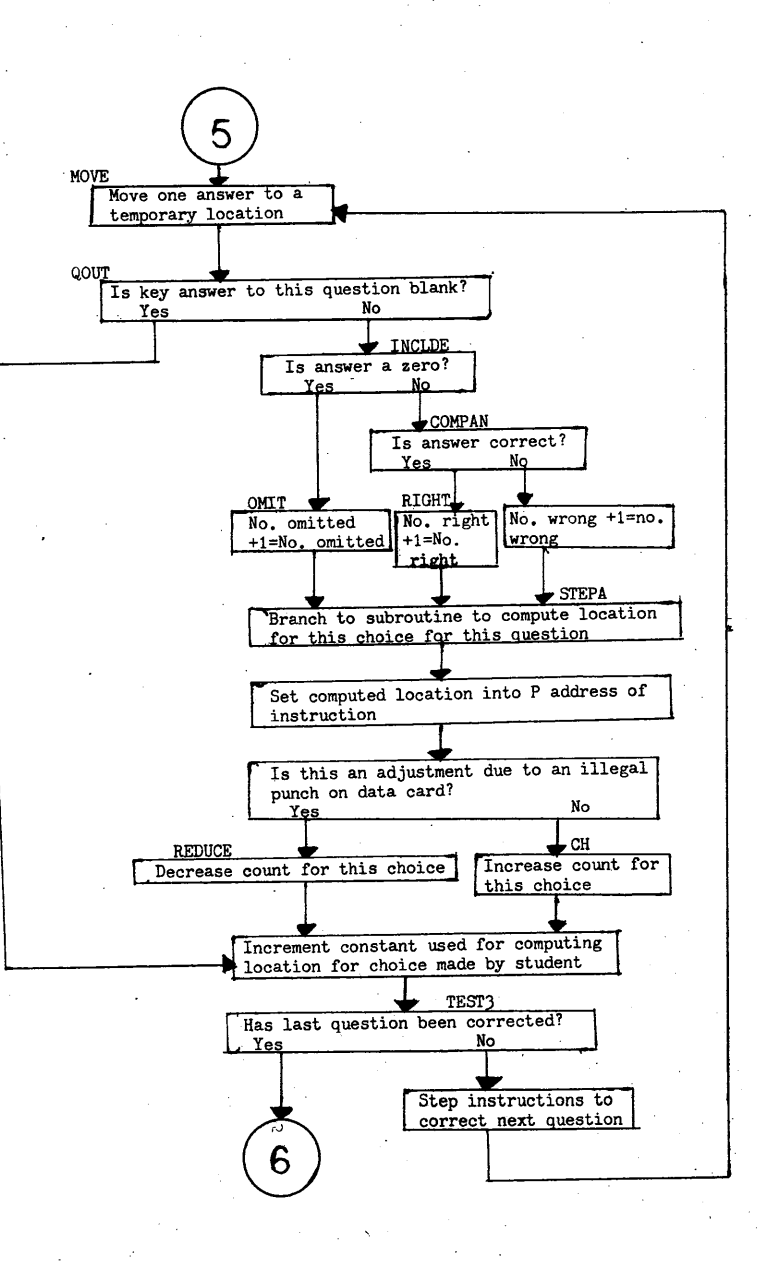

 $-9-$ 

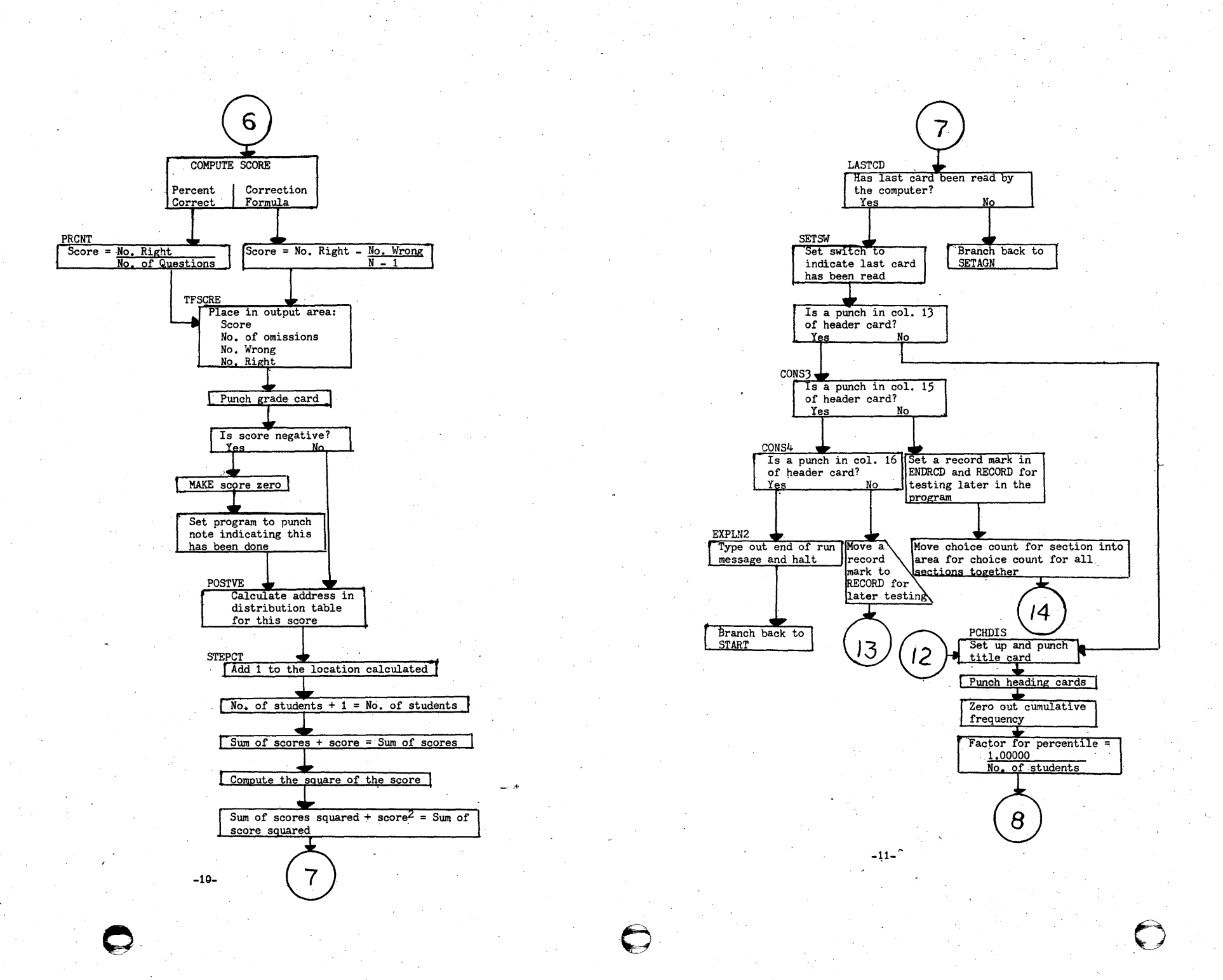

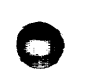

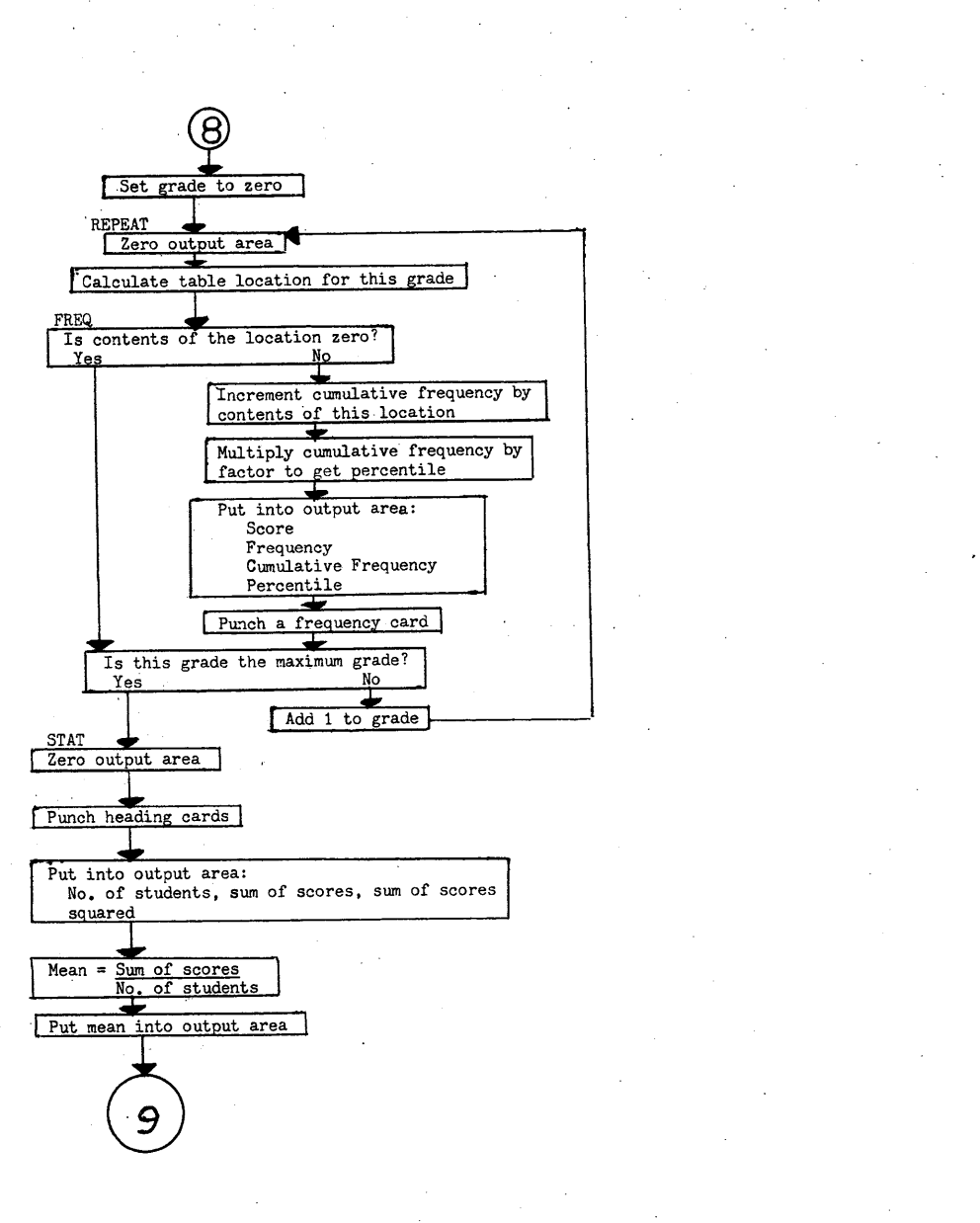

 $\bigcirc$ 

Yes

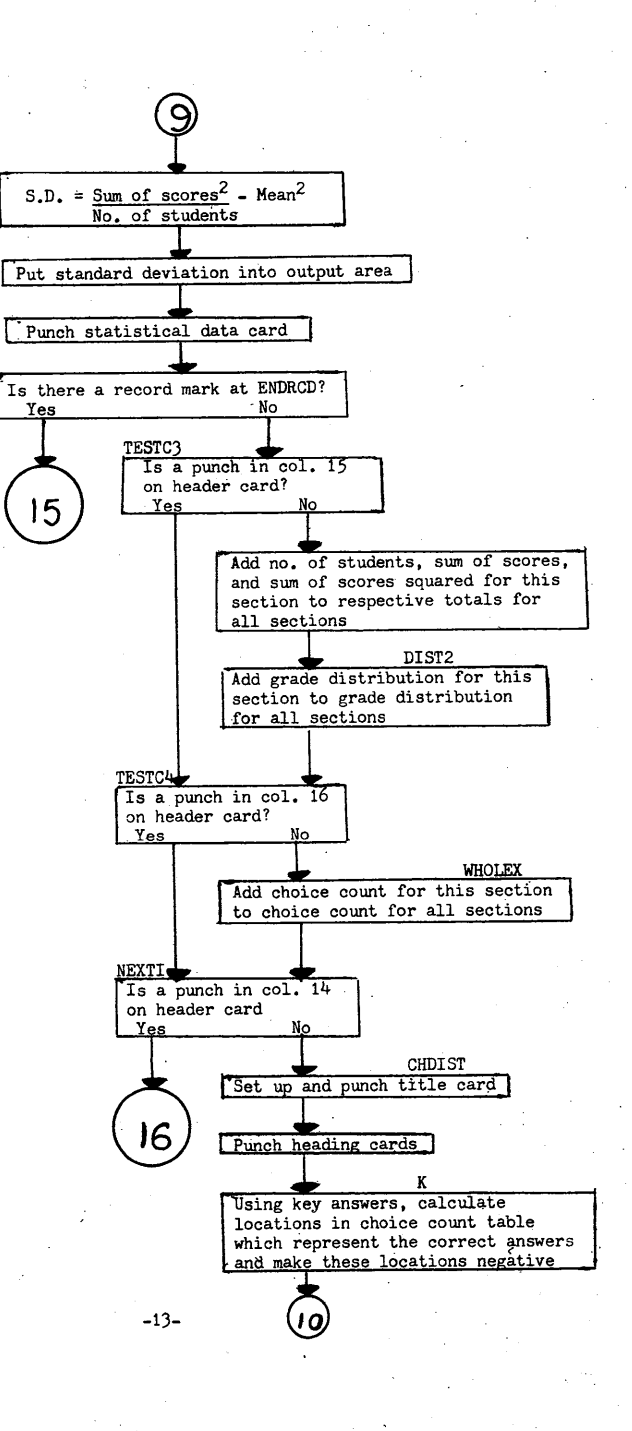

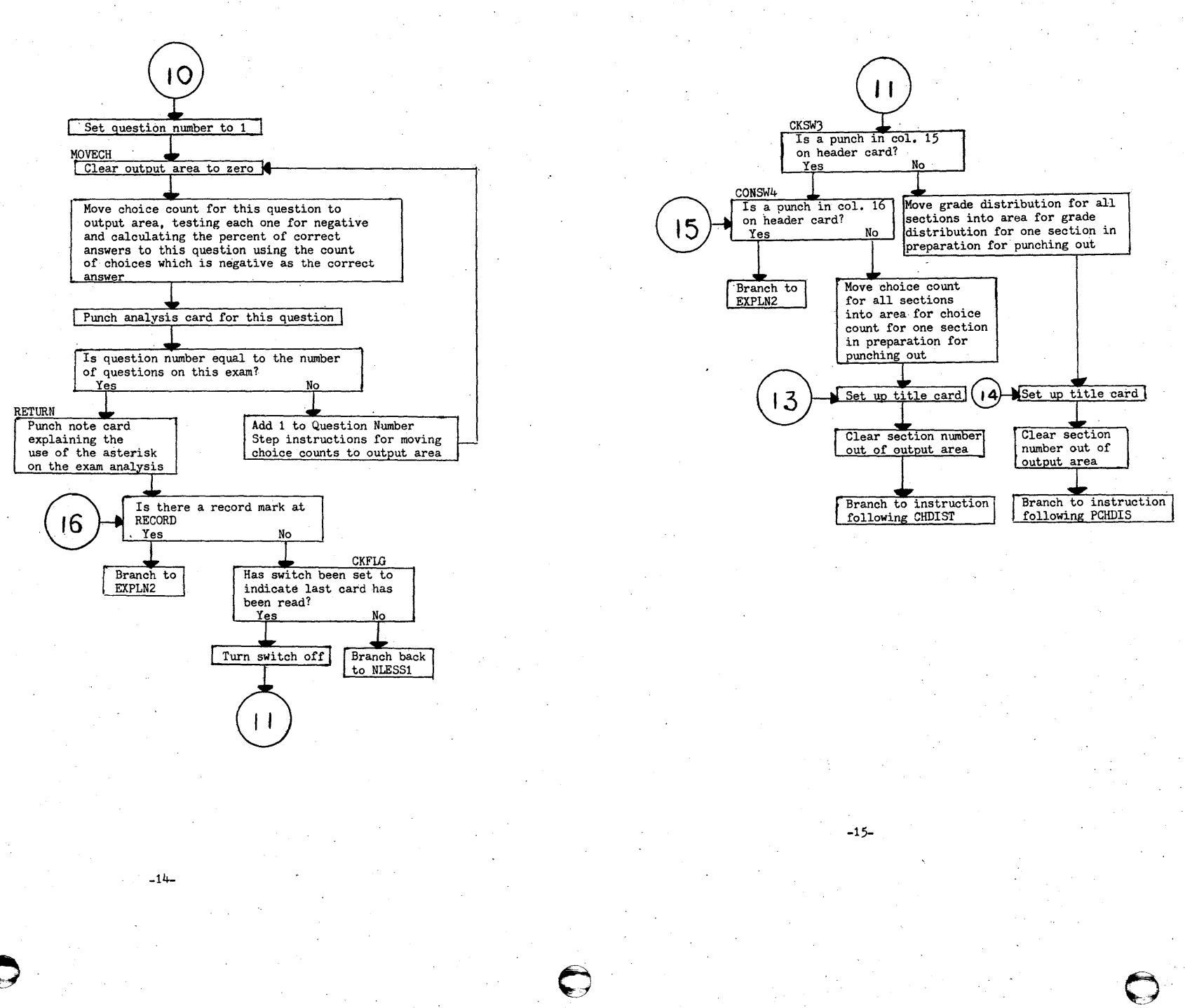

 $\bullet$ 

o

o

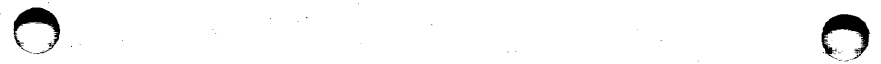

SUBROUTINE TO CALCULATE LOCATION IN TABLE FOR STUDENT'S CHOICE TO A QUESTION

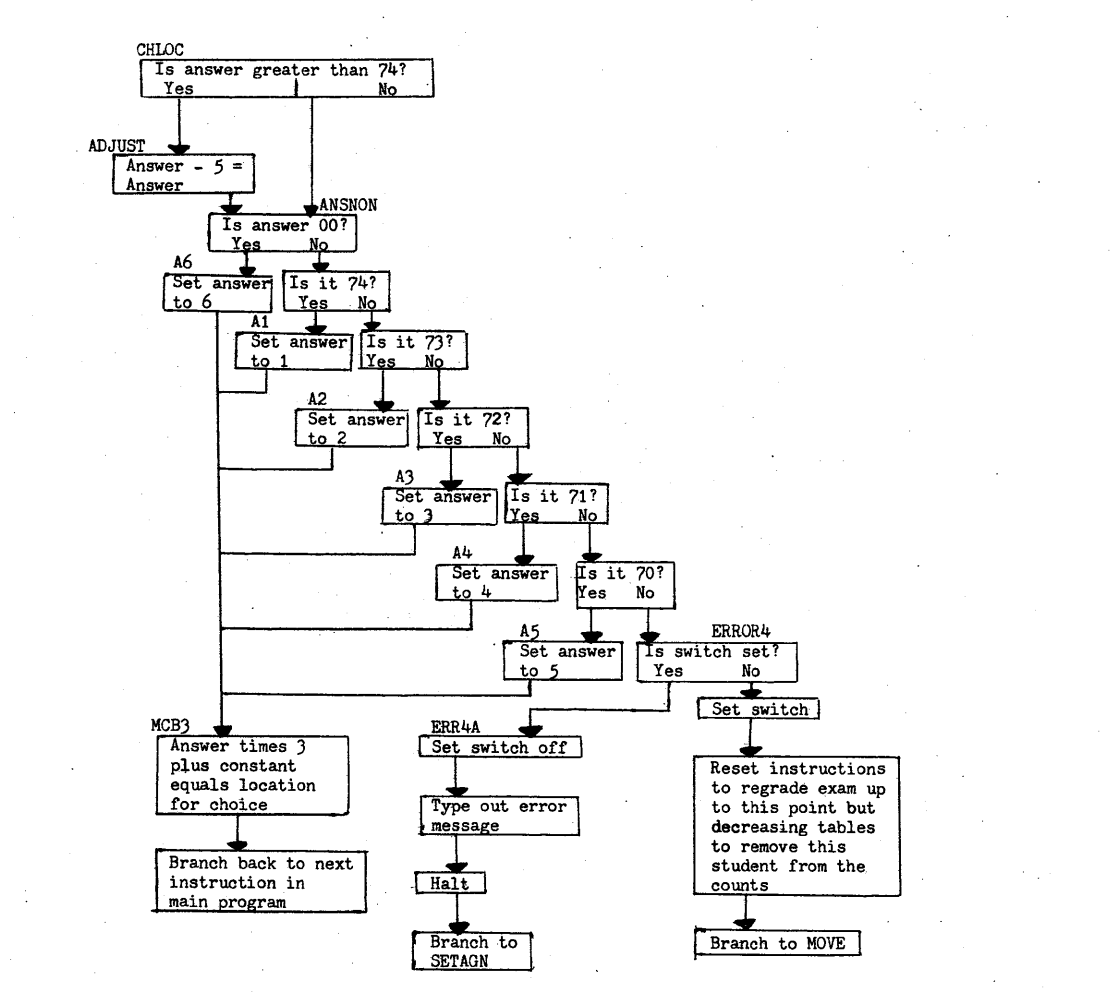

-16-

![](_page_12_Figure_5.jpeg)

SQUARE ROOT SUBROUTINE (BAILEY'S METHOD)

-17-

#### NUMERIC TO ALPHANUMERIC FILL SUBROUTINE

![](_page_13_Figure_1.jpeg)

![](_page_13_Figure_2.jpeg)

![](_page_13_Figure_3.jpeg)

-19-

 $\bullet$  o

-18-

o

![](_page_14_Picture_0.jpeg)

**INPUT** 

#### ITEMS WHICH DO NOT APPEAR IN THE FLOW CHART

There are two items which the program does quite often which have been deliberately omitted from the flow chart. It was-felt that they would only unnecessarily lengthen it and would not contribute towards the understanding of the workings of the program;

The first of these is that all punch-out is done by alphabetic punch commands and consequently all answers are converted from their numerical fonn to their alphanumerical- equivalent before being put in the output area. This conversion is done by a subroutine so that the program can be run on machines which do not have the transmit numerical fill additional feature on them.

The second omission concerns division. The program was written to be run on a 1620 with automatic divide. However, by changing one constant the program can be run on machines without automatic divide. Whenever the program is about to perform a divide operation, a test is made for this constant and, depending upon the results, the division is perfonned by automatic divide or by the divide subroutine. The inclusion of this step in the flow chart would have made it more involved than is necessary.

- 1. Condensed program deck consists of 288 cards.
- 2. Program deck is followed by a heading card as follows:

INPUT/OUTPUT

![](_page_14_Picture_245.jpeg)

 $\overline{O}$ 

17-80 Must be blank

#### 3. Key for exam

The format for the key is exactly the same as the format for the student's answer cards as described in 4 on following page. However, the name field is ignored and, therefore, may be-blank or contain anything the user wishes. In addition the student number for the key (card columns 1-5) MUST BE 99999. It is by the five 9's that rey very community  $1-y$ , we have community  $1-y$ , we have the program recognizes the key card as such. (Consequently, no<br>the program recognizes the laye number 99999.) student should have number 99999.)

![](_page_15_Picture_229.jpeg)

')

 $\cdot$ 2'

 $\bigodot$ 

o

66-68 Percentile

-22-

![](_page_16_Picture_418.jpeg)

![](_page_16_Picture_419.jpeg)

-25-

-24-

 $\bullet$ 

 $\overline{\mathbb{C}}$ 

o

![](_page_17_Picture_161.jpeg)

-EXAM ANALYSIS BY SECTION<br>QUESTION A B<br>NUMBER PERCENT<br>CORRECT<br>80  $\mathsf{c}$ D **OMISSIONS**  $\epsilon$ 01 8899<br>01 8899<br>01 8899<br>01 8899<br>01 8899  $\frac{4*}{2}$  $\mathbf{1}$  $\frac{1}{1}$ <br>  $\frac{1}{1}$ <br>  $\frac{1}{1}$  $\frac{2}{4}$ 3  $4 +$  $\frac{4}{5}$  $4 +$  $\begin{array}{c} 01 \ 03999 \\ 01 \ 03999 \\ 01 \ 04999 \\ 01 \ 04999 \\ 01 \ 04999 \\ 01 \ 04999 \\ 01 \ 04999 \\ 01 \ 04999 \\ 01 \ 04999 \\ 01 \ 04999 \\ 01 \ 04999 \\ 01 \ 04999 \\ 01 \ 04999 \\ 01 \ 04999 \\ 01 \ 04999 \\ 01 \ 04999 \\ 01 \ 04999 \\ 01 \ 04999 \\ 01 \ 04999 \\ 01 \$  $5*$ <br>5\*  $\frac{6}{7}$  $\frac{8}{9}$  $44$ <br> $24$ <br> $44$  $\frac{1}{1}$  $24$ <br> $24$ <br> $1$  $\frac{1}{1}$ 10 11 12 3 4 5 6 7 8 9 0 1 1 2 2 3 4 5 6 7 8 9 0 1 1 2 3 4 5 6 7 8 9 0 1 1 2 3 4 5  $\frac{1}{1}$ <br> $\frac{2*}{5*}$  $\frac{44}{3}$ 5#  $3+$  $\mathbf 1$  $\frac{1}{4}$  $\mathbf 1$ 44  $\mathbf 1$  $4 +$  $\pmb{\mathfrak{1}}$ 41  $\mathbf{1}$ 48  $\pmb{1}$  $\pmb{\mathbb{1}}$  $4 +$  $5<sup>4</sup>$ 100  $\mathbf{1}$  $\clubsuit$ 58 100 THIS QUESTION NOT GRADED BY REQUEST OF THE INSTRUCTOR 5\* 100  $\begin{array}{c} 1* \\ 3* \end{array}$  $\pmb{2}$  $\pmb{2}$  $\frac{20}{60}$  $2452115$  $\pmb{1}$ 100  $\begin{array}{c} 3 \\ 3 \\ 2 \end{array}$  $40$ <br> $40$ <br> $60$ <br> $20$ <br>100  $\pmb{1}$  $\pmb{z}$ 

 $-25 -$ 

36

 $-55$ 

 $S \bullet D \bullet$ 

01 8899<br>01 8899<br>01 8899<br>01 8899 5\*  $5*$ <br>4\*  $\frac{1}{5*}$  $\frac{4*}{1}$ 8899<br>8899<br>8899  $01$  $\mathbf 1$  $\frac{01}{01}$  $4*$  $5*$ <br>3\* 01 8899<br>01 8899<br>01 8899<br>01 8899<br>01 8899  $\frac{2}{1}$  $\mathbf{z}$  $\mathbf{2}$  $4*$  $\pmb{\mathbf{1}}$ 4#  $\mathbf{1}$ 01 8899  $5 +$ 01 8899<br>01 8899<br>01 8899  $4 +$  $\mathbf{1}$  $3 +$  $\frac{2}{4}$  $\mathbf{1}$  $010101$ 8899<br>8899<br>8899  $\frac{2}{4}$  $3+$  $\frac{1}{3}$  $\mathbf{I}$  $\mathbf{1}$  $01$ 8899 56  $\overline{\mathbf{1}}$  $48$  $7+$ <br>
THIS QUESTION NOT GRADED BY REQUEST OF THE INSTRUCTOR<br>  $5+$ <br>  $2+$ <br>  $2+$ <br>
1 8899<br>8899<br>8899 01<br>01<br>01<br>01<br>01<br>01<br>01<br>01 57  $\frac{58}{59}$ 8899  $60$  $8899  
\n8899  
\n8899$ 61 5#  $62$ <br> $63$ <br> $64$  $\begin{array}{c} 2 \\ 2* \\ 2 \end{array}$  $2*$  $\mathbf{1}$  $\overline{\mathbf{3}}$ 8899  $3*$  $\frac{01}{01}$ <br> $01$ 8899<br>8899  $65$ <br> $66$ <br> $67$  $\mathbf{1}$ 4#  $\frac{1}{2}$ 8899  $1*$ 4  $\frac{01}{01}$ 8899 68901123456  $3*$  $\overline{\mathbf{z}}$  $8899$ <br> $8899$ <br> $8899$ 54  $\frac{0}{01}$  $\begin{array}{c} 2 \\ 1 \\ 4 \end{array}$  $3*$  $\clubsuit$  $\frac{1}{4}$ 8899<br>8899<br>8899<br>8899  $\begin{bmatrix} 01 & 01 \\ 01 & 01 \\ 01 & 01 \end{bmatrix}$  $\ddot{\phantom{a}}$  $\mathbf 1$  $5*$  $1+$  $rac{4}{5*}$  $01$ 8899 01 8899<br>01 8899<br>01 8899 77<br>78<br>79<br>80  $\mathbf 1$  $rac{2}{5*}$  $2*$  $\overline{2}$  $3*$ 8899<br>8899  $\overline{01}$  $24537$ <br> $215$  $3<sub>1</sub>$  $0<sub>1</sub>$ 81<br>823<br>884<br>88  $\mathbf 1$ 8899<br>8899<br>8899  $\frac{01}{01}$  $\begin{array}{c} 2 \\ 2 \\ 1 \end{array}$  $\overline{01}$  $\pmb{\mathsf{i}}$  $\frac{0}{0}$ 8899  $3+$  $01$ 8899 88890123456789901202  $5+$ 8899<br>8899<br>8899<br>8899  $01$  $5+$  $\frac{01}{01}$  $\frac{1}{5*}$ <br>2\* 4#  $\frac{3}{1}$  $\frac{01}{01}$ <br>01 8899  $4*$ 8899<br>8899  $\frac{5*}{3*}$  $\frac{2}{1}$  $\frac{01}{01}$ 8899  $3*$  $\mathbf{1}$  $5*$ <br> $5*$ 8899  $\frac{01}{01}$ 8899<br>8899  $4*$  $\frac{1}{5}$ 8899<br>8899<br>8899<br>8899  $\frac{01}{01}$ 4#  $\mathbf{1}$  $\frac{4*}{2}$  $\frac{1}{1}$  $\overline{2}$  $\frac{01}{01}$ 8899 103  $4*$ 104<br>105<br>106<br>107 8899 4#  $\frac{1}{1}$  $\frac{01}{01}$ **8899**<br>8899  $4*$ 5\*<br>5\* 8899  $\frac{01}{01}$ 8899<br>8899<br>8899  $\frac{1}{1}$  $4*$ 108<br>109<br>110<br>111<br>112<br>113<br>114<br>115  $\begin{array}{c}\n2 \\
2 \\
2 \\
1\n\end{array}$  $\pmb{\mathfrak{1}}$  $\frac{1}{1}$  $\frac{2}{4}$  $01$ <br> $01$ <br> $01$ <br> $01$ <br> $01$ 8899 8899<br>8899<br>8899<br>8899  $\frac{1}{2}$ <br> $\frac{1}{2}$ <br>5<sup>\*</sup>  $4#$  $\frac{4*}{3}$ 

 $5*$ 

 $\frac{40}{100}$  $60$  $60$ 80  $\begin{array}{r} 100 \\ 60 \\ 40 \end{array}$  $\frac{60}{100}$ 100 100  $80$ <br> $100$ <br> $40$ 80  $\frac{100}{60}$ 100  $\frac{100}{80}$ 100  $80$ <br> $80$ <br> $20$  $\overline{80}$ 80  $\frac{80}{100}$  $rac{80}{40}$  $^{40}_{80}$ 80

80<br>40 100

100

 $\begin{array}{c}\n 100 \\
 100 \\
 80 \\
 100 \\
 \end{array}$ 

80

80

 $\frac{60}{20}$ 

 $100$ 

 $80$ 

 $\frac{100}{80}$ <br>60

80

 $rac{60}{80}$ 

80

100

100

 $\begin{array}{r} 40 \\ 60 \\ 80 \\ 100 \\ 60 \\ 100 \\ 60 \\ 100 \\ 60 \\ \hline \end{array}$ 

60

 $\begin{array}{c} 100 \\ 20 \\ 100 \end{array}$ 

 $40$  $\begin{array}{c} 100 \\ 40 \\ 40 \end{array}$ 

 $100$ 

 $-62-$ 

 $01$ 8899 116

 $-38$ 

![](_page_19_Picture_37.jpeg)

 $60$ <br>  $80$ <br>  $80$ <br>  $80$ <br>  $80$ <br>  $80$ <br>  $80$ <br>  $100$ 

100

 $\begin{array}{c} 100 \\ 20 \\ 60 \\ 80 \\ 100 \\ 60 \\ 100 \\ 80 \\ 100 \\ 80 \\ 100 \\ 80 \\ 100 \\ 80 \\ 100 \\ 80 \\ 100 \\ 80 \\ 100 \\ 80 \\ 100 \\ 80 \\ 100 \\ 80 \\ \end{array}$ 

 $-96-$ 

![](_page_19_Picture_38.jpeg)

 $-31-$ 

![](_page_20_Picture_356.jpeg)

-<br>25-

EXAM ANALYSIS BY SECTION<br>
QUESTION A B C D E OMISSIONS PERCENT<br>
NUMBER 5\* 100<br>
O2 8899 1 5\*  $028899$   $2$   $3$   $2*$   $3$   $2*$   $3$  $0.28899$  3 4\* 1 80 02 8899 4 4 4 1<br>02 8899 5 1\* 4\* 2 1<br>02 8899 5 1\* 2 1 1 20  $028899$  6 1 4\* 80  $0.28899$  7 5\* 100  $02\,$  8899 8 3\* 2 60  $02\,8899$  9 1 4\* 80  $028899$  10 1 2 2\* 40  $0.28899$  11  $\frac{1}{4}$   $\frac{1}{4}$  80  $028899$   $124*$   $1$  80  $028899$  13 1 4\* 80  $028899$  14  $2*$  3 40  $0.28899$  15  $0.4*$  1 80  $0.28899$  16  $5*$  100 <sup>I</sup>02 8899 17 3\* 1 1 60 w w 02 8899 18 1 3\* 1 60 I 02 8899 19 4\* 80  $028899$  20  $4*$  1 80  $0.28899$   $0.21$   $0.3*$   $0.21$   $0.3*$   $0.31$   $0.31$   $0.31$   $0.31$   $0.31$   $0.31$   $0.31$   $0.31$   $0.31$   $0.31$   $0.31$   $0.31$   $0.31$   $0.31$   $0.31$   $0.31$   $0.31$   $0.31$   $0.31$   $0.31$   $0.31$   $0.31$   $0.31$   $0.31$   $0.31$   $0.31$  02 8899 22 5\* 100  $02\,8899\qquad23$   $100$  $028899$  24  $5*$  100 02 8899 25 1 I 3\* 60 02 8899 26 5\*<br>02 8899 26 5\* 100 ION NOT GRADED BY REQUEST OF THE INSTRUCTOR 100<br>02 8899 28 1 4\*  $02\,8899\,29$  \*  $2$ <br> $02\,8899\,30$  3\*  $2$ <br> $02\,8899\,31$  5\*  $028899$  30 3\* 2 60  $028899$  31 5\* 100  $028899$  32 1 4\* 80  $028899$   $33$  1  $3*$  1 60  $0.28899$  34 100.  $028899$   $35$  1  $4*$  80  $028899$  36 1 4\* 80

 $028899$   $37$   $1$   $3*$   $1$   $1$   $60$ 

 $\mathbf{C}$ 

c)

 $\frac{1}{4}$ 

 $\begin{array}{c} 0.28999 \\ 0.28999 \\ 0.28999 \\ 0.28999 \\ 0.28999 \\ 0.28999 \\ 0.28999 \\ 0.28999 \\ 0.28999 \\ 0.28999 \\ 0.28999 \\ 0.28999 \\ 0.28999 \\ 0.28999 \\ 0.28999 \\ 0.28999 \\ 0.28999 \\ 0.28999 \\ 0.28999 \\ 0.28999 \\ 0.28999 \\ 0.28999 \\ 0.28999 \\ 0.289$ 334444444444455555555556666666666777777790123456789012345678901234560000000000000000000000  $4*$ <br>3  $1*$  $\frac{1}{5}$ 48 1  $\begin{array}{c} 3 \\ 3* \\ 2 \end{array}$  $\frac{1}{2^{*}}$  $\overline{\mathbf{1}}$  $\mathbf 1$  $3 +$  $\mathbf 1$ 4#  $\frac{1}{5*}$  $3*$  $\pmb{\mathfrak{z}}$  $4*$ <br>3\*  $\pmb{1}$  $\frac{1}{4}$  $\mathbf{1}$  $\frac{1}{2}$ <br> $\frac{2}{3}$ <br> $\frac{3}{3}$  $3*$ <br> $1$ <br> $2*$  $\begin{array}{c} 2 \\ 1 \\ 1 \end{array}$  $\begin{array}{ccccc}\n & 1 & & 3* & & 1 \\
 & & 3* & & 1 & & 1 \\
 & & 1 & & 1 & & 1\n\end{array}$ <br>
THIS QUESTION NOT GRADED BY REQUEST OF THE INSTRUCTOR  $44$ <br> $44$ <br> $14$ <br> $34$  $\mathbf{1}$  $\mathbf{1}$  $3<sup>k</sup>$  $\frac{1}{1}$  $\mathbf 1$  $\begin{array}{c} 4* \\ 1 \\ 1 \end{array}$  $\frac{1}{1}$  $\frac{1}{3}$  $\frac{3}{2}$  $2+$  $\frac{1}{1}$ 44  $\pmb{\mathsf{1}}$ 44  $\frac{4}{1}$  $\frac{1}{5}$ ٠  $\overline{\phantom{a}}$  $\frac{5*}{1}$  $\frac{2}{5*}$  $\mathbf{2}% =\mathbf{2}+\mathbf{2}+\mathbf{3}+\mathbf{5}+\mathbf{5}+\mathbf{5}+\mathbf{6}+\mathbf{5}+\mathbf{6}+\mathbf{6}+\mathbf{5}+\mathbf{5}+\mathbf{6}+\mathbf{6}+\mathbf{5}+\mathbf{5}+\mathbf{6}+\mathbf{6}+\mathbf{6}+\mathbf{5}+\mathbf{6}+\mathbf{6}+\mathbf{6}+\mathbf{6}+\mathbf{6}+\mathbf{6}+\mathbf{6}+\mathbf{6}+\mathbf{6}+\mathbf{6}+\mathbf{6}+\mathbf{6}+\mathbf{6}+\mathbf{6}+\mathbf{6}+\mathbf$  $\bullet$  $\overline{\mathbf{c}}$  $2+$  $\begin{array}{r@{\quad}l} 02 & 8899 \\ 02 & 8899 \\ 02 & 8899 \\ 02 & 8899 \\ 03 & 8899 \\ 04 & 8899 \\ 05 & 8999 \\ 07 & 8899 \\ 02 & 8899 \\ 02 & 8899 \\ 02 & 8899 \\ 02 & 8899 \\ 02 & 8899 \\ 02 & 8899 \\ 02 & 8899 \\ 02 & 8899 \\ 02 & 8899 \\ 02 & 8899 \\ 02 & 8899 \\ 02 & 8899 \\ 02 & 889$  $78$ <br> $79$ <br> $80$  $\mathbf{1}$ 4#  $\ddot{\phantom{a}}$  $\frac{1}{3}$  $\overline{2}$  $54 +$ 81<br>82<br>83<br>84<br>85  $\frac{1}{1}$  $\begin{array}{c}\n2 \\
5 \\
1\n\end{array}$  $\pmb{1}$  $34$ <br> $4$ <br> $4$ <br> $4$ <br> $4$ ×  $\begin{array}{c} 86 \\ 87 \end{array}$  $\frac{1}{3}$  $\begin{array}{c} 1 \\ 1 \\ 1 \\ 1 \end{array}$ 88901234567899010123  $rac{4*}{2*}$ 2  $\frac{1}{5}$  $4*$ <br> $2*$  $\pmb{\mathsf{1}}$ 3  $\overline{\mathbf{c}}$  $\frac{3}{1}$  $\star$  $3*$  $\mathbf{1}$  $\mathbf 1$ 4#  $\mathbf 1$ 4#  $5*$  $15*$ <br>3<br> $1*$ <br>4\* 4#  $2*$ 4# 104<br>105<br>106<br>107<br>108  $1244$ <br> $245242$  $_1^*$  $\mathbf 1$ 108<br>109<br>110<br>111<br>112<br>112<br>113<br>114<br>115<br>116<br>117  $3*1$ <br> $1*4$ <br>444  $\frac{2}{1}$  $\pmb{\lambda}$  $\frac{1}{2*}$ <br>4\*  $rac{4*}{3}$  $\begin{array}{c} 1 \\ 5* \\ 1 \end{array}$ 

3#

44

 $3*$ 

 $\begin{array}{c} 1 \\ 1 \\ 1 \end{array}$ 

 $\mathbf{1}$ 

8886684600088

 $\ddot{\bullet}$ 

100

100<br>40

80

 $\begin{array}{c} 60 \\ 100 \\ 80 \end{array}$ 

40

80<br>60<br>80<br>80<br>60<br>40<br>80<br>40

 $\begin{array}{c} 60 \\ 80 \\ 80 \end{array}$ 

 $\mathbf{1}$ 

 $\mathbf{1}$ 

 $\mathbf{1}$ 

![](_page_21_Picture_3.jpeg)

![](_page_22_Picture_0.jpeg)

![](_page_22_Picture_17.jpeg)

ASTERISK (\*) INDICATES THE CORRECT ANSWER.

![](_page_22_Picture_18.jpeg)

 $-25$ 

 $-36-$ 

 $S^{\bullet}D_{\bullet}$ 

![](_page_23_Picture_14.jpeg)

 $-38-$ 

 $\frac{3}{2}$ 

 $\frac{1}{6}$ 4995249198 8899 8899  $\pmb{\mathbf{1}}$ 8899<br>8899<br>8899  $\begin{array}{c} 1 \\ 1 \\ 1 \\ 1 \end{array}$  $\frac{4}{7}$ 8899<br>8899<br>8899<br>8899<br>8899  $3+$  $\frac{1}{8*}$  $\begin{array}{c} 1 \\ 1 \\ 1 \\ 1 \end{array}$  $\mathbf 1$ 8899<br>8899<br>8899<br>8899  $\frac{9*}{4*}$  $\begin{array}{c} 5 \\ 1 \\ 1 \end{array}$  $\frac{1}{9*}$  $9*$ <br> $5*$ 8899<br>8899<br>8899<br>8899  $541$  $\frac{3*}{1}$  $\overline{\mathbf{3}}$  $8*$  $\mathbf 1$  $9 +$  $\mathbf{1}$  $8 +$  $\overline{\mathbf{1}}$  $10 +$  $8*$  $\frac{1}{3}$ <br> $\frac{1}{1}$ <br> $\frac{1}{2}$  $19*$ <br>5<br> $18*$  $rac{2}{8*}$  $12$ <br>9\*<br>10\*<br>2\*<br>4\*<br>1<br>1  $\frac{5*}{1}$  $\frac{74}{2}$  $\frac{1}{1}$  $\mathbf{1}$ 8899<br>8899<br>8899  $3 + 8 + 8 + 8 + 8$  $21$ <br> $24$ <br> $9$ <br> $9$ 8899<br>8899<br>8899<br>8899  $8*$ <br>6  $\pmb{\mathbf{1}}$  $\frac{10*}{2}$  $\mathbf{1}$  $\mathbf{1}$  $6 +$ 8899 117

 $\frac{1}{3}$ 

 $9*$ 

 $\pmb{6}$ 

8899<br>8899

 $-\frac{1}{6}$ 

8899 118<br>8899 122<br>8899 122<br>8899 122<br>8899 122<br>8899 122<br>8899 122<br>8899 122<br>8899 131<br>8899 131<br>8899 131<br>8899 134<br>8899 134<br>8899 134<br>8899 135<br>8899 135<br>8899 135<br>8899 135<br>8899 135<br>8899 135<br>8899 135<br>8899 135<br>8899 134<br>8899 144<br>8899 1  $7*$  $\frac{1}{8}$  $\mathbf{1}$  $\overline{\mathbf{c}}$  $8 +$  $\mathbf{2}$  $7*$ 3  $9*$ 1  $94$  $\mathbf 1$  $\frac{10*}{1}$  $5$ <br>  $10*$ <br>
THIS QUESTION NOT GRADED BY REQUEST OF THE INSTRUCTOR<br>  $1$ <br>  $7$  $6*$ 4995159197  $\mathbf{I}$  $\frac{1}{1}$  $\begin{array}{c} 4 \\ 8 \\ 2 \end{array}$  $\frac{1}{1}$  $\mathbf{2}$  $\frac{1}{8*}$  $\begin{array}{c} 1 \\ 1 \\ 1 \\ 1 \end{array}$  $\frac{2}{9*}$ 5# 4  $\frac{1}{9*}$  $\frac{1}{1}$  $95 + 1 + 7 + 9$  $5 + 4 + 2$  $\frac{2}{1}$ 3  $\begin{array}{c} 1 \\ 2 \\ 10* \end{array}$  $7*$  $\mathbf 1$ 

 $\mathbf{1}$ 

TO"<br>INDICATES THE CORRECT ANSWER.

 $\mathbf 1$ 

 $\pmb{1}$ 

 $\begin{array}{c} 70 \\ 80 \\ 80 \\ 70 \\ 90 \\ 90 \\ 100 \\ 30 \\ 100 \\ \end{array}$ 

 $-141-$ 

![](_page_24_Picture_5.jpeg)

#### OPERATING INSTRUCTIONS

A. Console Switches PARITY STOP  $I/O$ STOP OVERFLOW STOP

PROGRAM SWTICH NO. 1

OFF Punch student's name in answer (grade) card ON Omit student's name in answer (grade) card PROGRAM SHITCHES NO. 2,3, and 4 Not interrogated by the program

B. Operational Procedure

1. Preparation of data cards

a. Student exam cards

The student exam cards are prepunched with the student number (card columns 1-5), the student's name (c.c. 6-23), the section number or instructor number, if any, (c.c. 24-25). the course number (c.c. 26-29), and the card number (c.c. 30). These prepunched cards are interpreted on the top of the card in the appropriate areas. The cards are then delivered to the instructor or exam monitor who distributes them (with the exam questions) to the student whose name is printed on the top of the card. The student then makes his choice for each question and marks that choice on the card USING A MARK-SENSE PENCIL. He must be cautioned to mark only one choice for each question and not to make any extraneous check marks or light marks on the card as they may be cicked up as answers. If either of the above restrictions is violated, that particular student's exam will not be accepted for grading by the computer. When the student does mark his answer he should use a heavy black mark. After the exam is completed the cards are returned to the computer section where they are fed through a mark-sense reproducer and the marks that the students have made are read and put into the cards as punched holes. Because of the layout of the exam card, there are two questions in each mark sense column (this was done to get a maximum number of cards the student must handle). When these marks are translated into punches it is necessary to separate them and put the punch for each question in a separate card column. This is done by wiring mark-sense brushes 3 to 27 into the common of 25 co-selector positions. The normal side of these co-selectors is wired to punch into card columns 56 to 80. The transferred side of the co-selectors is wired to punch into card columns 31 to 55. These co-selectors are picked up on a "half after 4" impulse on every card cycle.

Accordingly, the top half of the card (0-4) which contains the answers for questions 26-50 is punched in card columns 56-80. At "half after 4" time the co-selectors are picked up and the marks on the lower half of the card (5-9) representing the answers to questions 1-25 are punched in card columns 31-55. Therefore, when the card is punched it will have the answers to 50 questions in columns 31-80 of the exam card. By using the double punch detection feature and off set stacking device, the cards can be checked for double punches. Cards containing double punches can be offset and then removed from the deck before the exams get to the computer. Due to the limited number of checking positions it may be necessary to check part of the field as the cards are punched and the remainder of the card on a second pass, which will be making the check for double punches and nothing else. The exam cards are then put in order by sorting on card number  $(col. 30)$ , student number  $(col. 1-5)$ , section number (col. 24 and 25), and course number (col. 29-26) (if there is more than one course number in the group). These cards are now ready for the computer.

#### b. Preparation of heading card

 $8 - c$ 

A heading card must be at the beginning of each set of exam cards which is fed into the 1620 for grading. This card supplies the program with certain variable information about the exam. This card must be key punched as indicated below:

 $-43-$ 

![](_page_25_Picture_175.jpeg)

 $-42-$ 

...

![](_page_26_Picture_411.jpeg)

The key of correct answers is prepared in the same way that the student's exam cards are prepared. The only difference is that the student number on the key card must be 99999. The program recognizes this student number as the key card and consequently none of the students should be assigned the number 99999. The name field in the key card may be blank or may have information punched in it. This field is ignored by the 'program. All other columns must be the same as the students' exam cards. If any of the questions on the exam is not given a correct choice on the key card (i.e., it is left blank) that particular question will not be graded and the exam analysis will have a notation indicating that this has happened. This feature of the program permits the elimination from the grading questions which are discovered to be ambiguous.

#### 2. Running the program on the computer

Put blanks cards in 1622 punch hopper.

Put test scoring program in 1622 read hopper followed by (1) heading card, (2) key cards, and (3) students' answer cards. Set switches as indicated above.

Press Reset on the console.

Press Load on the 1622 card reader,

Program will be read in. When the program is completely loaded the computer will halt with 48 in the operation register.

Press Start on the console and Punch Start on the 1622. Program will process the exam punching out grade cards as they

'are computed and a grade distribution and/or exam analysis when the section number changes if either has been asked for on the heading card.

When the last card starts into the reader the computer will stop. Press reader start on the 1622 and the last student exam card

will be processed. Then the grade distribution and/or exam analysis for all sections totaled together will automatically punch out if either has been asked for on the heading card.

The following errors are detected by the program and when one of them occurs a typeout will explain the action required to correct the error.

- 1. Exam card out of order
- 2. Missing exam card
- ) Too many exam cards
- 4. Student answer which is a non-numerical punch (caused by a double mark on the card)

One error which cannot be detected by the program is a reader check caused by an illegal double punch in a card column which might occur when a student marks two choices for a question. When this happens, remove the cards from the read hopper, run out the cards using the non-process run out, remove the card or cards for the student which has the error. Then press Reset, Insert, Release and Start on the console. This will branch the program and prepare it to read the next student's exam. Place the unprocessed exams in the read hopper and press reader start. (This means that there are instructions starting in location 00000 and if the operator inserts any information into memory from the typewriter he will erase these instructions and this restart procedure will not work. The rest of the program, however, will not be effected.) These illegal punches should be detected when the cards are punched, but these orovisions have been included in the program for those instances where they slip through the checking device of the reproducing punch.

- 'Men the processing is completed a message will be typed out indicating the end.
- Remove the unused blanks from the punch hopper.
- Press non-process run out on the punch side of the 1622. The last two cards in the punch stacker should be blanks and can be removed.
- The other cards in the punch stacker are the results and can be printed on a 407 80-80 board. Heading cards are included in the output. An "X" punch has been put'in column 5 on the first heading card of each group so that each group may be started on a new page by wiring column 5 first reading to "X" carriage skip, channel one.

3. It may be desirable to run section numbers  $1, 2,$  and 3 as one section; sections  $4$ , 5, and 6 as another section; 7, 8, and 9 as another; etc. This can be accomplished by punching a 1 in column 13 on the header card. This will suppress the grade distribution punch out whenever the section number which is punched in the cards changes, A blank card is then placed between the groups  $(e,g., a)$  blank after section  $3,$ after section 6, after section  $9$ , etc.). When the program reads a blank it will punch out the grade distribution for the sections processed up to.that point, will clear the section totals and then proceed with the next group. A blank must be placed at the end of all the input cards in order to get the punch out for the last group. Then, if columns 15 and 16 have been left blank on the header card the total distribution will punch out for all sections. While this permits getting a grade distribution for several sections together, heading cards will still be punched out between the grade cards for each section so that each section must be all together within each group.

-45-

 $-44-$ 

![](_page_27_Picture_20.jpeg)

 $-\pi$ 

 $-2n-$ 

![](_page_27_Picture_21.jpeg)

![](_page_27_Picture_22.jpeg)

![](_page_27_Picture_23.jpeg)

ANYREMZ

![](_page_28_Picture_21.jpeg)

![](_page_28_Picture_22.jpeg)

 $\frac{1}{6}$ 

 $-64-$ 

 $\mathbf{1}$  $\mathbf{1}$ 

![](_page_28_Picture_23.jpeg)

![](_page_28_Picture_5.jpeg)

![](_page_29_Picture_373.jpeg)

02516 DORG\*-3Z 1 02516 26 08741 08137<br>02528 43 02548 08438 MOVE<br>QOUT  $\mathbf 1$ TF TEMP+ANS-298+7+MOVE ONE ANS TO TEMP LOCATIONZ **BD** INCLDE .KEYANS-2992 02540 49 02696 00000  $CH+12Z$ B 02548 DORG\*-32 02548 14 08741 00000 **INCLDECM** TEMP, 0,10, IS ANS A ZEROZ OMITZ<br>TEMP+KEYANS-298+7+ IS ANS CORRECTZ 1 02560 46 02636 01200  $\mathbf{1}$ BE 1 02572 24 08741 08439 COMPANC  $\mathbf{1}$ 02584 46 02616 01200  $\mathbf{1}$ **BE RIGHTZ** 1 2 02596 11 15104 00001 WRONG, 1,10, INCREMENT NUMBER OF WRONG ANSWERSZ  $\overline{\mathbf{c}}$ AM  $\bar{o}$ 02608 49 02648 00000  $\mathbf{R}$ **STEPAZ** 02616 DORG\*-3Z 02616 11 15101 00001<br>02628 49 02648 00000  $\mathbf{o}$ RIGHT AM NORITE, 1,10, INCREMENT NUMBER OF RIGHT ANSWERSZ  $\pmb{\mathsf{o}}$ 8 **STEPAZ** 02636 DORG\*-32 OMISON:1:10: INCREMENT NUMBER OF OMISSIONSZ<br>CHLOC:CONST1Z 02636 15107 00001  $11$  $\mathbf{o}$ OMIT AM 02648 27 06004 15115  $\ddot{\mathbf{0}}$  $BT$ **STEPA** 1 02660 26 02690 00099  $\mathbf 1$ TF CH+6+00099Z 02672 44 02776 07654<br>00000 00001 REDUCE, ERROR42<br>00000, 1, 102 **BNF** 02684 11 1  $\mathbf 1$ **CH** AM 15115 02696  $\overline{21}$ 08746  $\mathbf 1$ CONST1, QLGTHZ 1 1 02708 14 02583 08737<br>46 02808 01200 TEST3 CM<br>GRADE BE COMPAN+11+KEYANS ++HAS LAST QUESTION BEEN REACHEDZ<br>PRCNTZ  $\mathbf{1}$  $02720$ 1  $\mathbf{1}$ 02732 11 02527 00002 MOVE+11+2+10Z AM 1 1 02744 11 02583 00002  $\mathbf{1}$ AM COMPAN+11,2,10Z 02756 11 02539 00002<br>1 02768 49 02516 00000 AM QOUT+11+2+10Z **MOVEZ** 8  $\mathbf{1}$ 02776 DORG\*-3Z 02776 26 02794 02690<br>02788 12 00000 00001 REDUCETF REDUCE+18, CH+6Z **SM** 02800 49 02696 00000 B  $CH+12Z$ 02808 DORG\*-32 02808 45 03164 18626 PRCNT BNR DVIDE1,AUTODVZ 02820 28 00096 15101 00099-3, NORITEZ<br>00096, MASKZ<br>00099-3, 5, 10Z LD 00096 16656 02832 29 1  $\mathbf{1}$ Đ 02844 00096 00005 RND1 AM<br>TF  $\mathbf{11}$ 1 02856 26 15110 00095<br>02868 27 06584 15110<br>02880 43 03218 06583 SCORE + 00099-42  $\overline{0}$ **RDYPCHBT** TNFSUB, SCOREZ **NEGSCR, ARGZ BD** 02892 26 08119 06583  $\mathbf{o}$ **TFSCRETE** OUTPUT+78\*2-2, ARGZ

 $\frac{5}{4}$ 

 $1.02072$  26 079 02096 24 078 1 02108 46 024 02132 14 165

02144 46 025

37 078

02276 24 078 02288 47 075 02300 24 078

02312 46 024 02324 31 082: 02336 14 165 02348 46 025

02372 11 023

02396 11 024

02420 49 022 02428

02452 46 017

02472

02168<br>02180 02192 16 023 02204 16 024  $02216 21 024$ <br>02228 16 024 02240

 $\mathbf{r}$ 

ı

မှ်

 $\bullet$ 

![](_page_30_Picture_246.jpeg)

03302 43 03322 16589 BO CONS3.MASTER+4Z 03314 49 03556 00000 B PCHOISZ

03322 OORG\*-3Z 03322 43 03378 16591 CONS3 BO CONS4.MASTER+6Z 03334 25 14626 00400 TO ENDRCO,400Z 03346 25 11450 00400 TO RECORO,400Z

03318 43 05954 16592 CONS4 BO EXPLN2.MASTER+7Z 03390 25 11450 00400 TO RECORO.400Z

03370 49 05842 00000 B CKSW3+24Z 03378 OORG\*-3Z

![](_page_30_Picture_247.jpeg)

B PCHOISZ<br>
00RG\*-32<br>
0D CONS4,MASTER+6Z<br>
TD ENDRCD,400Z<br>
TD RECORD,400Z<br>
TR ENTIRE-2.cHOICT-2Z<br>
B CKSW3+24Z<br>
DORG\*-32<br>
DORG\*-32

![](_page_31_Picture_46.jpeg)

![](_page_31_Picture_47.jpeg)

![](_page_31_Picture_48.jpeg)

![](_page_31_Picture_49.jpeg)

 $\frac{1}{2}$ 

 $-25-$ 

 $\mathbf{1}$ 1 1  $\mathbf{1}$ 

1 1

ĵ  $\mathbf{1}$  $\mathbf{1}$ 

03996

![](_page_32_Picture_29.jpeg)

![](_page_32_Picture_30.jpeg)

![](_page_32_Picture_31.jpeg)

RND4Z

B DORG \*- 3Z

 $-95-$ 

![](_page_32_Picture_32.jpeg)

 $\kappa$ 

 $T_F$ 

 $-57-$ 

![](_page_33_Picture_45.jpeg)

 $-85$ 

 $\mathbf 1$  $\frac{1}{1}$ 

 $\frac{1}{1}$  $\pmb{1}$  $\overline{\mathbf{1}}$ 

05898

![](_page_33_Picture_46.jpeg)

в DORG#-32  $\mathcal{L}^{(1)}$  ,

 $-65-$ 

![](_page_34_Picture_11.jpeg)

 $-19-$ 

 $-66-$ 

![](_page_35_Picture_68.jpeg)

 $-52 -$ 

÷Ģ-

272<br>+-32<br><-1,5,102<br>4AA,X-22<br>-2 .∽.∙′<br>⊢–92 Z<br>6Z<br>6Z<br>6Z<br>4Z<br>1Z z **STPROZ** z ETAGNZ  $-32$ z  $\frac{2}{2}$ Ž. **STPROZ ETAGNZ** -3Z  $\mathbf{z}$ 32 z STPROZ

ARGZROTF ARG-2,ALPHAO+3\*2-22<br>B THRU+122

DORG\*-3Z NUMMFGDS 20Z

![](_page_36_Picture_118.jpeg)

**NUMBER** 

**WRONG** 

 $-z$ 

**STUDENT** 

-2

**NAME** 

**NUMBER** 

 $\bullet$  Z

**NUMBERZ** 

**RIGHTZ** 

 $-5$ 

![](_page_36_Picture_119.jpeg)

2 HEAD1ADAC 50,

 $+9$ 

07802<br>07803<br>07963

11453<br>
14157<br>
214157<br>
214157<br>
214552<br>
214616<br>
214622<br>
14622<br>
15098<br>
15104<br>
15110<br>
15110<br>
15110<br>
15110<br>
15110<br>
15110<br>
15110<br>
1512<br>
1527<br>
1527<br>
1527<br>
1527<br>
1527<br>
1527<br>
1527<br>
1527<br>
1527<br>
1527<br>
1527<br>
1527<br>
1527<br>
1527<br>
1527<br>
15

2 15281

 $\mathbf{1}$  $\mathbf{I}$ 

 $\overline{\mathbf{i}}$  $\begin{array}{c} 1 \\ 1 \\ 1 \\ 1 \end{array}$ 1122222  $\begin{bmatrix} 1 \\ 1 \\ 1 \end{bmatrix}$ 

 $\frac{1}{1}$  $\mathbf{1}$  $\mathbf 3$  $\mathbf 1$ 

 $\frac{1}{1}$  $\mathbf{1}$  $\mathbf{I}$  $\mathbf{1}$ 1

 $\mathbf{1}$ 

00006

00050

 $\mathbf 1$  $\mathbf 1$  $\mathbf 1$ 

![](_page_37_Picture_160.jpeg)

o

o

#### METHOD OF INCORPORATING CHANGES

- 1. To run program on machines which do not have automatic divide, remove the record mark from column 3 on card number 262 and out a record mark in card column 4 on the same card (card number 262).
- 2. To run data cards using a standard mark sense card and not splitting the mark sense columns. In card columns 1 and 2 on card number 262 put xx where the xx represents the maximum number of questions possible on each data card. In addition remove the record mark from card column 1 on card number 263 and put a record mark in card column 2 on card number 263. Note that the answers on the input data cards must start in column 31 and that there must be at least two questions on each data card. The program is limited to five choices per question and these must be marked in the one to five areas of the marked sense card. Zero should not be used as an answer.

![](_page_38_Figure_5.jpeg)

 $-67-$